# Understanding **Alternative Formats** in ulearn

The **alternative formats feature** in ulearn allows you to access certain course materials and resources in a way that is most beneficial to you as a learner.

experience by enabling you to select a format that best supports your specific learning needs.

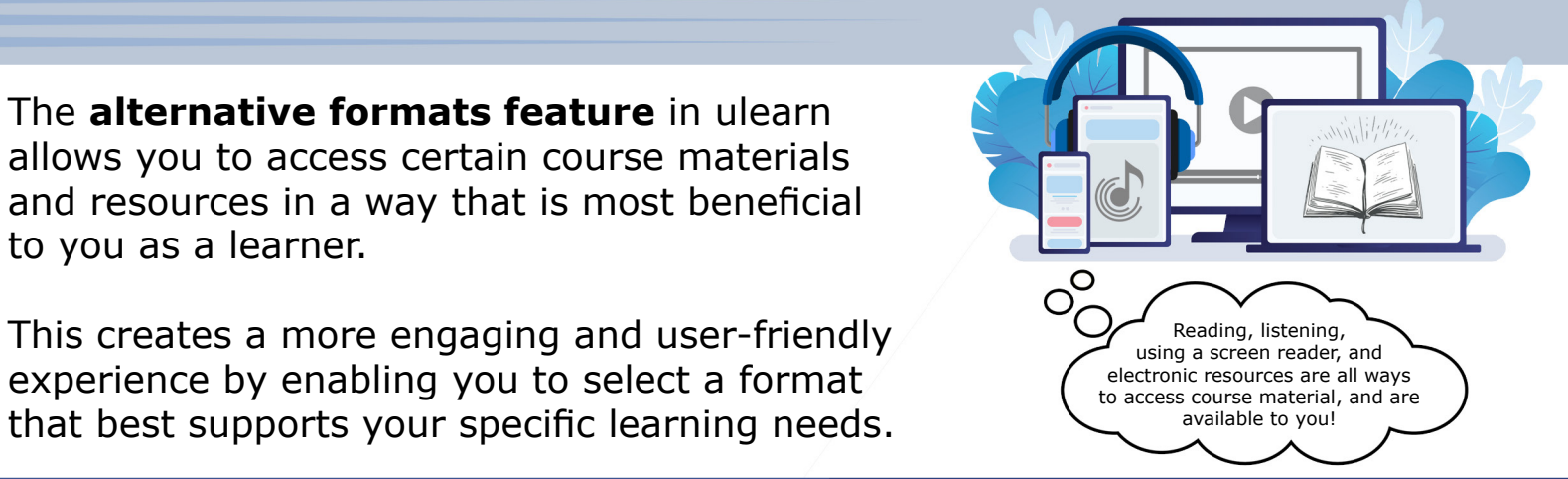

#### **How do I access alternative formats?**

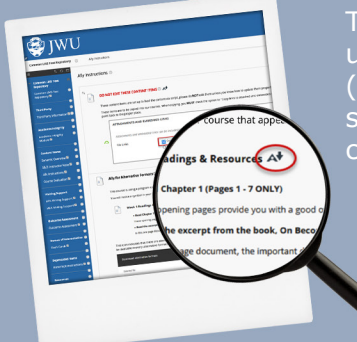

To access alternative formats in ulearn, simply click on the " $\mathbf{A}$ " (alternative formats icon) and select your desired format, then click download.

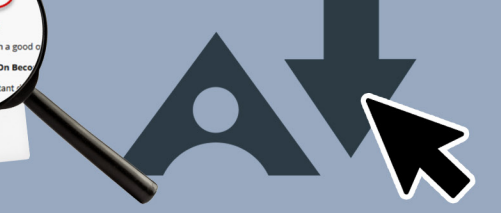

#### **Who can access alternative formats?**

## **Why access alternative formats?**

Alternative formats support various learning styles and needs.

For example, you may download an audio version of your reading to listen to during a commute, or download an ePub version to read on a mobile device or tablet.

### **Options for alternative formats**

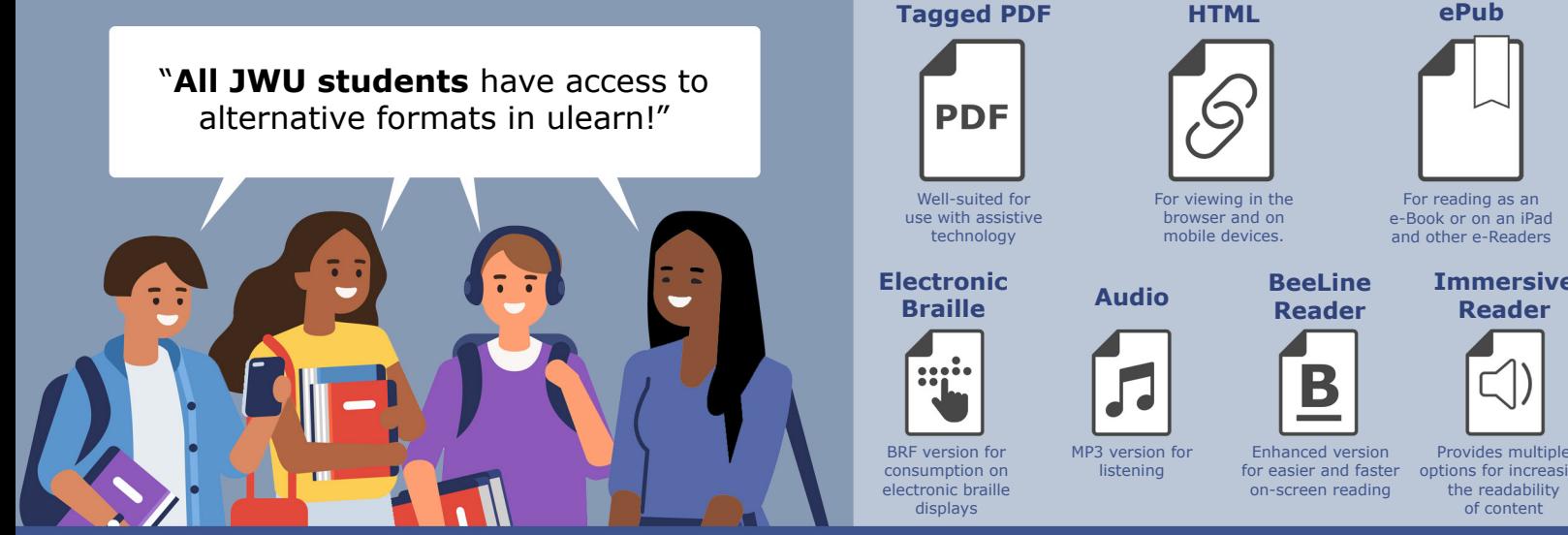

Alternative formats are not a substitute for accommodations. If you need an accommodation for classes, contact Accessibility Services. See the [Academic Support website](https://academicsupport.jwu.edu/) for campus-specific information including office location and contact number.

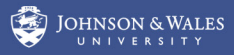

**Reader** 

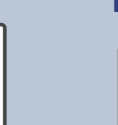

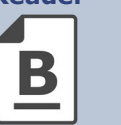

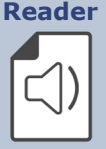

**Immersive** 

and other e-Readers.

listening for easier and faster options for increasing of content